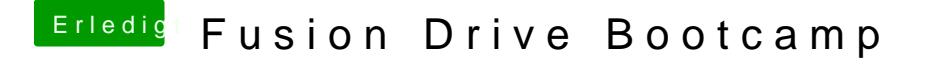

Beitrag von SirusX vom 27. November 2017, 15:06

Und wie mache ich es dann genau ? Und ist das dann unter Windows au das ein wenig zu wenig Speicher auf der SSD